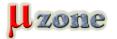

## 03.04.2016: **Learning Neo4j** - Rik Van Bruggen - August 2014 Doteraz boli stiahnuteľné tieto tituly:

[center]

- 03.04.2016: Learning Neo4j Rik Van Bruggen August 2014
- Want to get stuck into graph databases? With today's free eBook you can it takes you straight into Neo4j, a tool that's almost synonymous with graph data. Model, import, visualize data, and take a look at our featured use cases that demonstrate just how valuable graph databases can be make sure you download it before it disappears.
- 01.04.2016: Java 7 New Features Cookbook Richard M. Reese, Jennifer L. Reese February 2012

Get up to speed with Java 7 the easy, enjoyable way. With over 100 recipes, this Cookbook lets you explore and try out new features at your own pace. From language improvements to GUI creation, it's all here.

- Comprehensive coverage of the new features of Java 7 organized around easy-to-follow recipes

- Covers exciting features such as the try-with-resources block, the monitoring of directory events, asynchronous IO and new GUI enhancements, and more

- A learn-by-example based approach that focuses on key concepts to provide the foundation to solve real world problems
- 31.03.2016: **iOS Development with Xamarin Cookbook** Dimitris Tavlikos May 2014
- Over 100 exciting recipes to help you develop iOS applications with Xamarin
- Explore the new features of Xamarin and learn how to use them
- Step-by-step recipes give you everything you need to get developing with Xamarin
- Full of useful tips and best practices on creating iOS applications
- 30.03.2016: Oracle Enterprise Manager 12c Administration Cookbook Dhananjay Papde, Tushar Nath, Vipul Patel March 2013
- Over 50 practical recipes to install, configure, and monitor your Oracle setup using Oracle Enterprise Manager
- Recipes for installing, configuring, and getting up and running with Oracle Enterprise Manager
- Set up automatic discovery, create and clone databases, and perform provisioning
- Monitor Oracle Fusion Middleware, and remotely use incident and problem management using iPad/iPhone
- 29.03.2016: Building a BeagleBone Black Super Cluster Andreas Josef Reichel November 2014
- Build and configure your own parallel computing Beowulf cluster using BeagleBone Black ARM systems
- Configure your own cluster for high speed parallel computing

- Benefit from your personally configured super computer which is a power efficient, low-cost, and highly scalable super computer

- Write your own cluster software with the help of practical examples using powerful computational libraries specifically designed for distributed memory machines

- 28.03.2016: 3D Printing with SketchUp - Marcus Ritland - May 2014

Real-world case studies to help you design models in SketchUp for 3D printing on anything ranging from the smallest desktop machines to the largest industrial 3D printers with this book and ebook

- Learn how to design beautiful architectural models that will print on any 3D printer
- Packed with clearly illustrated examples to show you just how to design for 3D printing
- Discover the essential extensions and companion programs for 3D printing your models
- 27.03.2016: Android 5 Programming by Example Kyle Mew July 2015

Turn your ideas into elegant and powerful mobile applications using the latest Android Studio for the Android Lollipop platform

- Design and customize GUI using material design to create attractive and intuitive layouts easily

- Bring your designs to life with Android 5's powerful and extensive Java libraries, new sensors, and new platforms such as TVs, wearables, and cars

- An example-based guide to learn and develop applications for Android 5

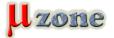

- 26.03.2016: Android Security Cookbook - Keith Makan, Scott Alexander-Bown - December 2013

Practical recipes to delve into Android's security mechanisms by troubleshooting common vulnerabilities in applications and Android OS versions

- Analyze the security of Android applications and devices, and exploit common vulnerabilities in applications and Android operating systems

- Develop custom vulnerability assessment tools using the Drozer Android Security Assessment Framework
- Reverse-engineer Android applications for security vulnerabilities
- Protect your Android application with up to date hardening techniques
- 25.03.2016: **Android NDK Beginner's Guide** Sylvain Ratabouil January 2012 Get deep insight into the Android Native Development Kit for building complex apps. Using this practical step-by-step

tutorial, highlighted with comments and tricks, discover how to run C/C++ code embedded in a Java application or in a standalone application. You will create a real native application starting from project creation through to full implementation of native API and the porting of existing third-party libraries. Grab this eBook whilst it's free today!

- 24.03.2016: Android Native Development Kit Cookbook - Feipeng Liu - March 2013

Discover the native side of Android and inject the power of C/C++ in your applications. Android NDK is all about injecting high performance into your apps. Exploit the maximum power of these mobile devices using high-performance and portable code. With some general knowledge of C/C++ development, you will be able to dive head first into native Android development.

- 23.03.2016: **Android 3.0 Application Development Cookbook** Kyle Merrifield Mew July 2011 Over 100 working recipes covering every aspect of Android development
- 22.03.2016: **Android Application Programming with OpenCV** Joseph Howse September 2013 Computer vision is behind some of the most popular mobile apps around today, giving users new ways to manipulate and play with images they create. Today's free eBook shows you just how easy it can be to create one - if you're a Java developer intrigued by the possibilities of OpenCV, pick up this accessible tutorial and learn how to build Android apps that harness the power of computer vision!
- 21.03.2016: Android Database Programming Jason Wei June 2012

Applying database concepts to mobile applications is straightforward with this practical tutorial aimed at Google's Android platform. It will walk you through local and external data storage methods, using clear instructions and practical examples.

- Master the skills to build data-centric Android applications
- Go beyond just code by challenging yourself to think about practical use-cases with SQLite and others
- Focus on flushing out high level design concepts, before drilling down into different code examples

- 20.03.2016: Creating Mobile Apps with Appcelerator Titanium - Christian Brousseau - October 2013
 There's no better way to learn Titanium than by using the platform to create apps for iPhone, iPad, and Android, and this tutorial lets you do exactly that. It's a truly hands-on approach that covers all the essential bases.

- Walk through the development of ten different mobile applications by leveraging your existing knowledge of JavaScript

- Allows anyone familiar with some Object-oriented Programming (OOP), reusable components, AJAX closures take their ideas and heighten their knowledge of mobile development

- Full of examples, illustrations, and tips with an easy-to-follow and fun style to make app development fun and easy

- Get empowered to build your own apps from the knowledge gained from this book

- 19.03.2016: Xamarin Essentials - Mark Reynolds - December 2014

Learn how to efficiently develop Android and iOS apps for deployment using the Xamarin platform

- 18.03.2016: **Appcelerator Titanium Smartphone App Development Cookbook** - Boydlee Pollentine - December 2011 Uncover simple solutions to multiplatform mobile application development with Appcelerator Titanium with this collection of

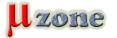

recipes and find out how you can create awesome iOS and Android applications using JavaScript.

- 17.03.2016: PhoneGap Mobile Application Development Cookbook - Matt Gifford - October 2012

With your JavaScript, HTML, and CSS skills, you just need to add PhoneGap to start creating native mobile apps for

- cross-platform devices. The 40+ recipes in this book will show you how, speedily and practically.
- Use the PhoneGap API to create native mobile applications that work on a wide range of mobile devices
- Discover the native device features and functions you can access and include within your applications
- Packed with clear and concise examples to show you how to easily build native mobile applications
- 16.03.2016: PhoneGap 3 Beginner's Guide Giorgio Natili September 2013

PhoneGap opens up mobile application development to more people by using HTML and JavaScript. This book gives you the know-how on all the essentials in friendly, example-driven tutorials that will empower you to do more.

- Understand the fundamentals of cross-platform mobile application development from build to distribution

- Learn to implement the most common features of modern mobile applications

- Take advantage of native mobile device capabilities—including the camera, geolocation, and local storage—using HTML, CSS, and JavaScript

- 15.03.2016: LiveCode Mobile Development Beginner's Guide - Colin Holgate - July 2012

With this book and your basic programming knowledge, you'll find it easy to use LiveCode to create mobile apps for Android and iOS. A great starting point for taking the app store by storm.

- Create fun, interactive apps with rich media features of LiveCode
- Step-by-step instructions for creating apps and interfaces

- Dive headfirst into mobile application development using LiveCode backed with clear explanations enriched with ample screenshots

- 14.03.2016: Xamarin Cross-platform Application Development - Jonathan Peppers - February 2014

Discover how to streamline the creation of mobile applications for Android and iOS with Xamarin. For C# developers, this book is the most practical way yet to start mastering cross-platform development.

- Write native iOS and Android applications with Xamarin
- Add native functionality to your apps such as push notifications, camera, and GPS location
- Learn various strategies for cross-platform development

## - 13.03.2016: ElasticSearch Cookbook - Alberto Paro - December 2013

As a user of ElasticSearch in your web applications you'll already know what a powerful technology it is, and with this book you can take it to new heights with a whole range of enhanced solutions from plugins to scripting.

- Write native plugins to extend the capabilities of ElasticSearch to boost your business

- Integrate the power of ElasticSearch in your Java applications using the native API or Python applications, with the ElasticSearch community client

- Step-by step-instructions to help you easily understand ElasticSearch's capabilities, that act as a good reference for everyday activities

## - 12.03.2016: Getting Started with SBT for Scala - Shiti Saxena - September 2013

This practical guide to SBT will make your next large-scale Scala or Java project a lot more speedy and manageable. Familiarize yourself quickly and easily with the features and configuration of this powerful build tool.

- -Establish simple and complex projects quickly -Employ Scala code to define the build
- -Write build definitions that are easy to update and maintain
- -Customize and configure SBT for your project, without changing your project's existing structure
- 11.03.2016: PowerPivot for Advanced Reporting and Dashboards Robert Bosco J November 2013

Leverage the capabilities of the Microsoft Excel PowerPivot add-on to create advanced BI solutions Learn how to create advanced BI solutions quickly and efficiently using easy-to-follow, step-by-step examples Understand the key principles of PowerPivot with the help of real-time examples

Discover more about some interesting DAX functions with examples of how they work

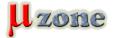

- 10.03.2016: Instant Minecraft: Pi Edition Coding How-to Daniel Bates June 2013 Expand your Minecraft world by learning to code with Minecraft: Pi Edition Learn something new in an Instant! A short, fast, focused guide delivering immediate results Enhance your Minecraft building techniques using computer code Get started with the Linux operating system on the Raspberry Pi Make the Minecraft world interact with the real world
- 09.03.2016: Untangle Network Security Abd El-Monem A. El-Bawab October 2014
  Secure your network against threats and vulnerabilities using the unparalleled Untangle NGFW
  Learn how to install, deploy, and configure Untangle NG Firewall
  Understand network security fundamentals and how to protect your network using Untangle NG Firewall
  Step-by-step tutorial supported by many examples and screenshots
- 08.03.2016: **Redis Applied Design Patterns Progressing** Arun Chinnachamy September 2014 Use Redis' features to enhance your software development through a wide range of practical design patterns
- 07.03.2016: SQL Server 2012 Reporting Services Blueprints Marlon Ribunal, Mickey Stuewe October 2013
  To get on top of your reporting services in SQL Server 2012, there's no more direct route than this fantastic set of blueprints.
  They are the instant solution to a whole range of real-world reporting problems.
- 06.03.2016: AngularJS Directives Alex Vanston September 2013
  Intermediate JavaScript developers could take a big step forward with this essential step-by-step tutorial to AngularJS directives. By the end you'll be building dynamic web applications with multiple modules.
- 05.03.2016: **Building Web Applications with ArcGIS** Hussein Nasser November 2014 Build an engaging GIS Web application from scratch using ArcGIS
- 04.03.2016: **Scratch 2.0 Beginner's Guide: Second Edition (Beginner's Guide)** Michael Badger April 2014 Create digital stories, games, art, and animations through six unique projects.
- 03.03.2016: Learning SQL Server Reporting Services 2012 Jayaram Krishnaswamy June 2013
  For a newcomer to SQL Reporting Services 2012, things can seem a bit daunting, but this book will ease your path to becoming an expert. Clear instructions and screenshots will have you generating reports in no time.
- 02.03.2016: **SQL Server 2012 with PowerShell V3 Cookbook** Donabel Santos October 2012 This versatile book is a great work companion if you're a SQL Server database professional who wants to exploit the potential of PowerShell. Dip into the recipes or treat it like a training course - the choice is yours.
- 01.03.2016: **WebRTC Blueprints** Andrii Sergiienko May 2014 Develop your very own media applications and services using WebRTC